## Quick introduction to Multi Variate Analysis with ROOT: A short introduction to TMVA

Material from TMVA Workshop (Andreas Hoecker (CERN))

#### **TMVA**

- TMVA started in 2006 on the Sourceforge development platform
- 6 core developers, 21 contributors so far
- TMVA is written in C++, and relies on ROOT functionality
- Since ROOT 5.15 / TMVA v3.7.2 TMVA is part of ROOT, and developed directly in **ROOT SVN** 
	- ﹣ Continue to maintain primary *tmva-users* mailing list on Sourceforge
	- New TMVA versions also published as downloadable *tgz* files on Sourceforge
	- For bug reports, use ROOT Savannah

## **Simulated Higgs Event in CMS**

Higgs event in an LHC proton–proton collision at high luminosity (together with ~24 other inelastic events)

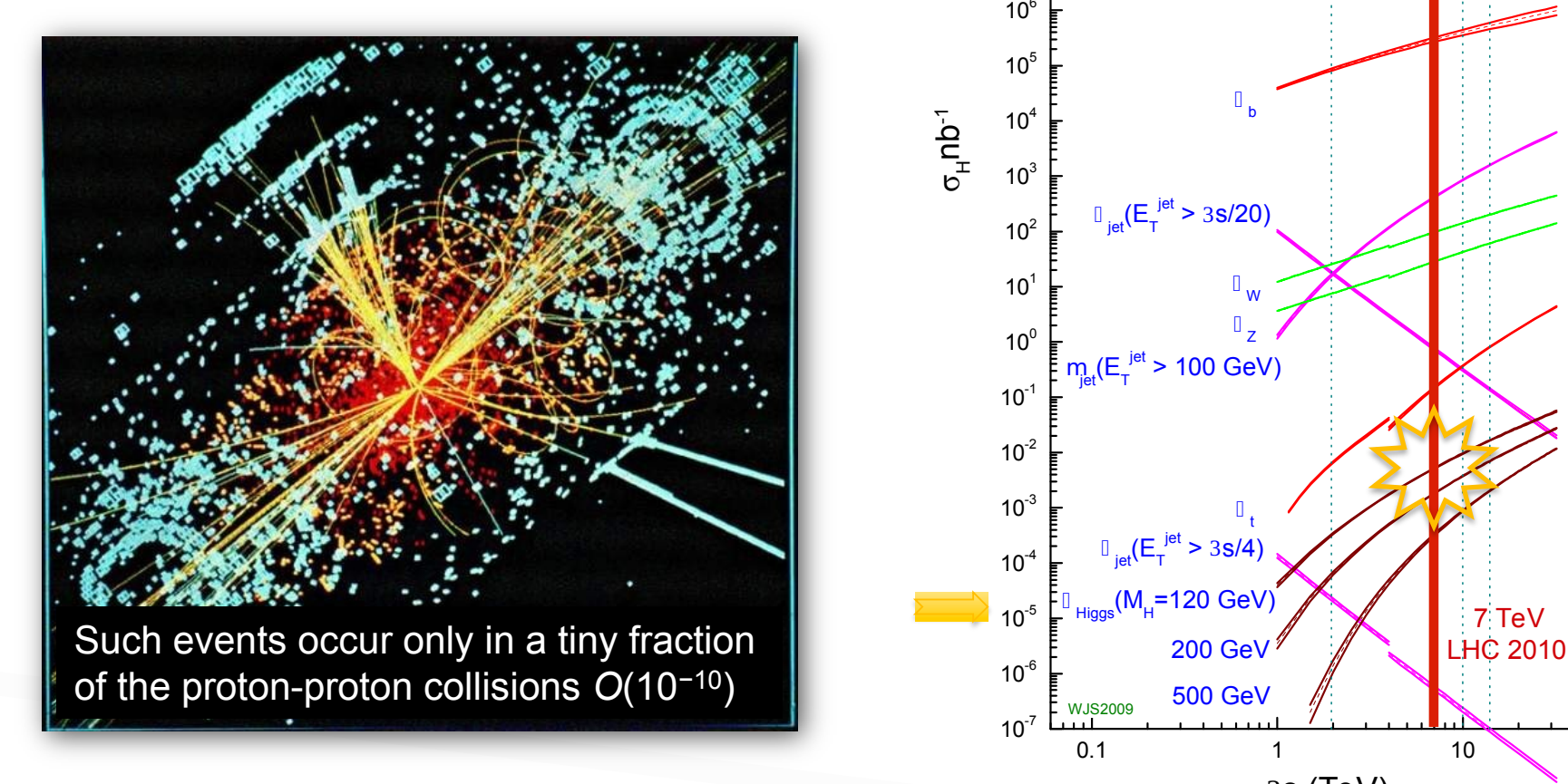

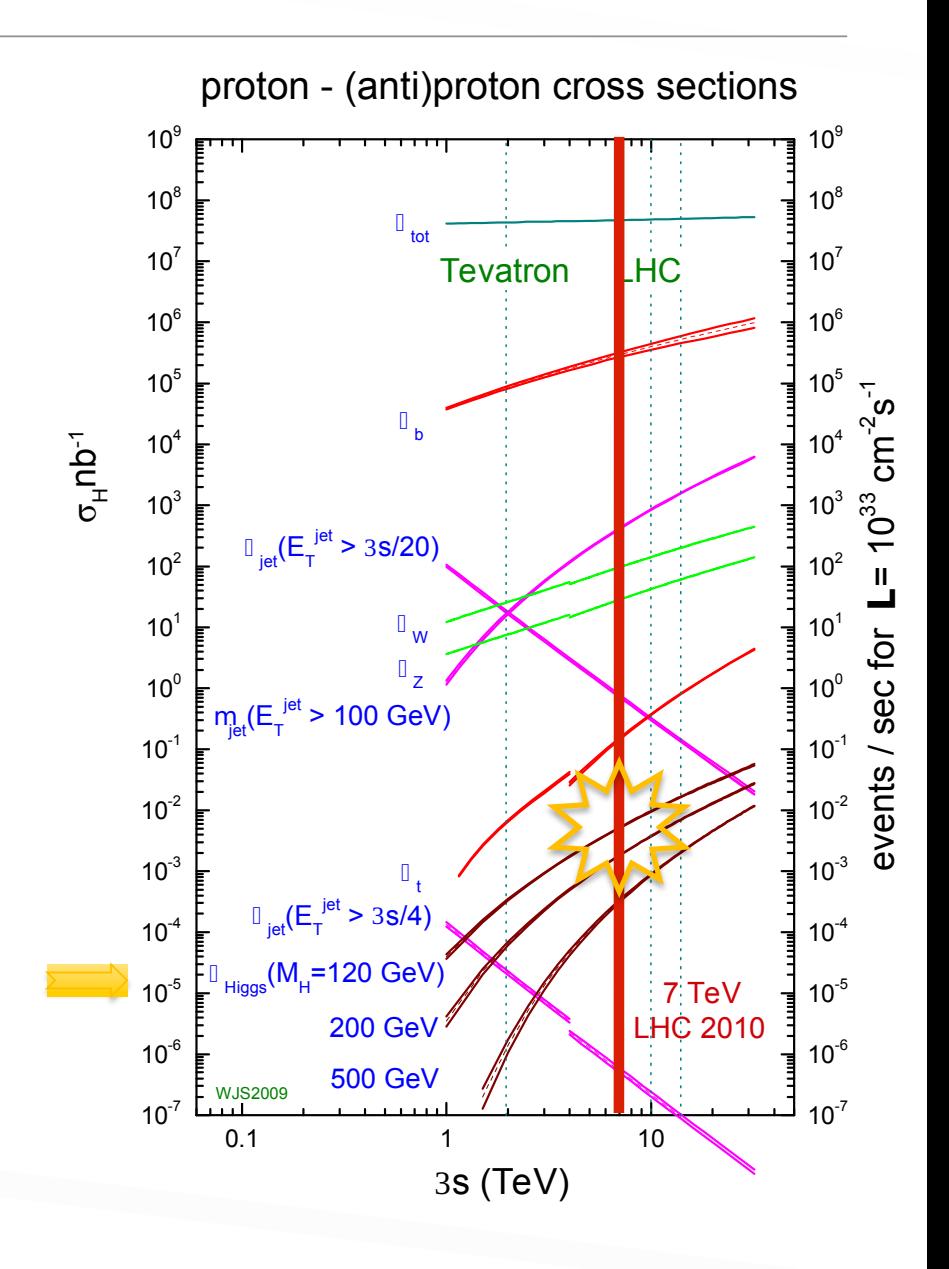

### **Event Classification in HEP**

#### • Most HEP analyses require discrimination of signal from background:

- Event level (Higgs searches, ...)
- Cone level (Tau-vs-jet reconstruction, ...)
- ﹣ Track level (particle identification, …)
- ﹣ Object level (flavour tagging, …)
- Parameter estimation (significance, mass, *CP* violation in *B* system, ...)

#### • The multivariate input information used for this has various sources

- Kinematic variables (masses, momenta, decay angles, ...)
- ﹣ Event properties (jet/lepton multiplicity, sum of charges, …)
- ﹣ Event shape (sphericity, Fox-Wolfram moments, …)
- Detector response (silicon hits, dE/dx, Cherenkov angle, shower profiles, muon hits, ...)
- Traditionally few powerful input variables were combined. New methods allow to use up to 100 and more variables w/o loss of classification power

e.g. MiniBooNE: NIMA 543 (2005), or D0 single top: Phys.Rev. D78, 012005 (2008)

#### **Event Classification**

- Suppose data sample with two types of events:  $H_0$ ,  $H_1$ 
	- We have found discriminating input variables  $x_1, x_2, ...$
	- What decision boundary should we use to select events of type  $H_1$ ?

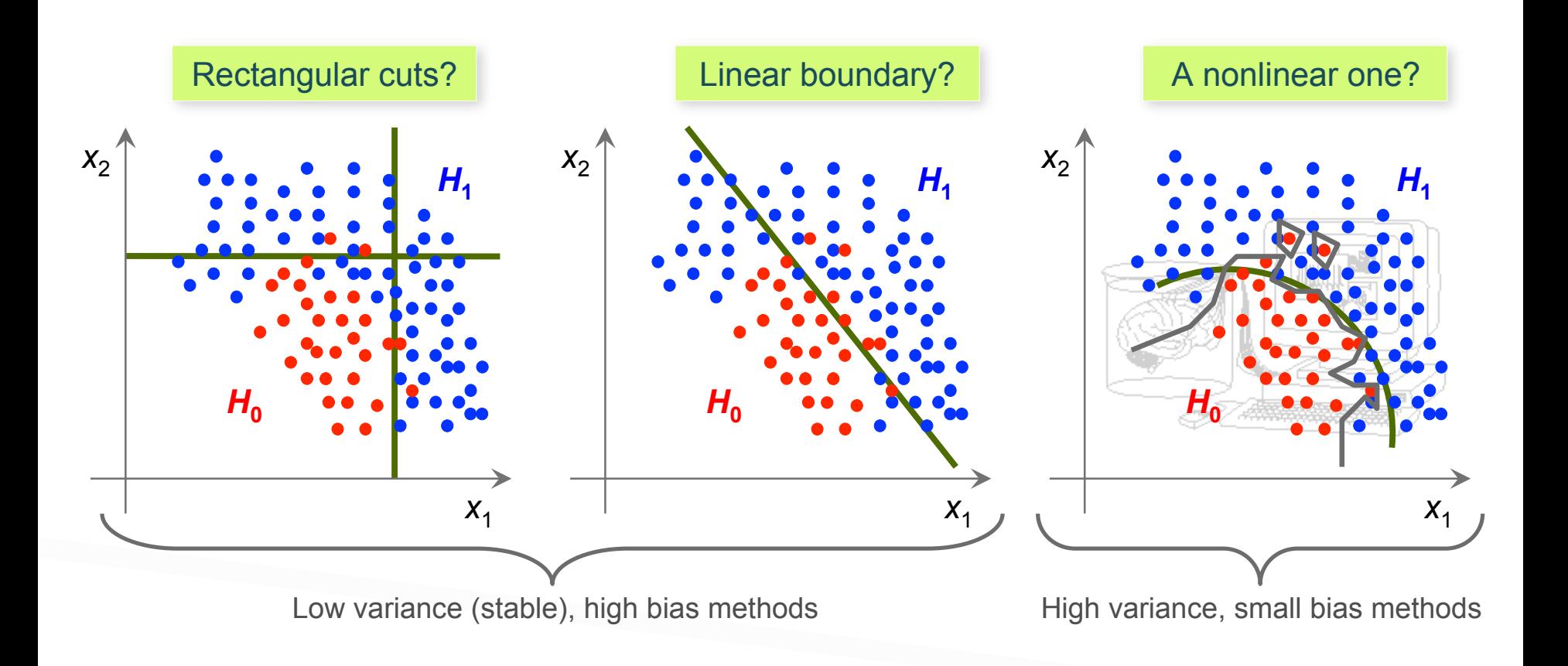

#### **Event Classification**

- Suppose data sample with two types of events:  $H_0$ ,  $H_1$ 
	- We have found discriminating input variables  $x_1, x_2, ...$
	- What decision boundary should we use to select events of type H<sub>1</sub>?

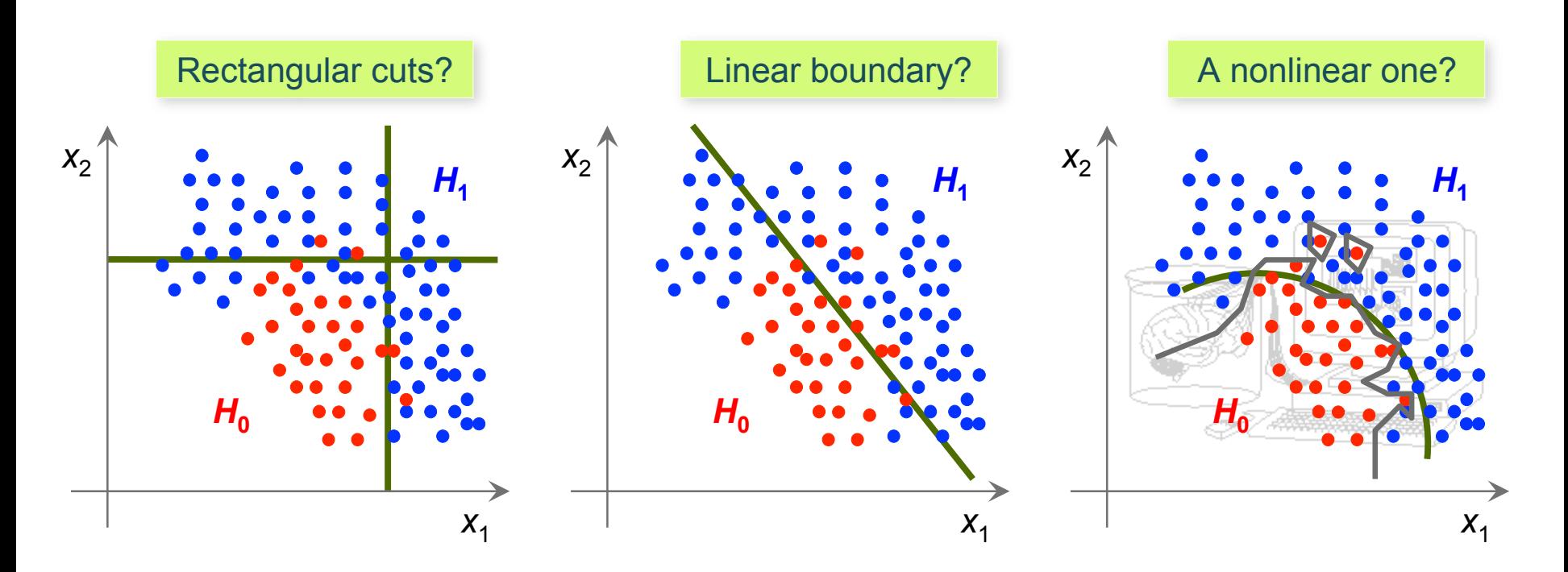

How can we decide this in an optimal way ?  $\rightarrow$  Let the machine learn it !

#### **Parameter Regression**

- How to estimate a "functional behaviour" from a set of measurements?
	- Energy deposit in a the calorimeter, distance between overlapping photons, ...
	- Entry location of a particle in the calorimeter or on a silicon pad, ...

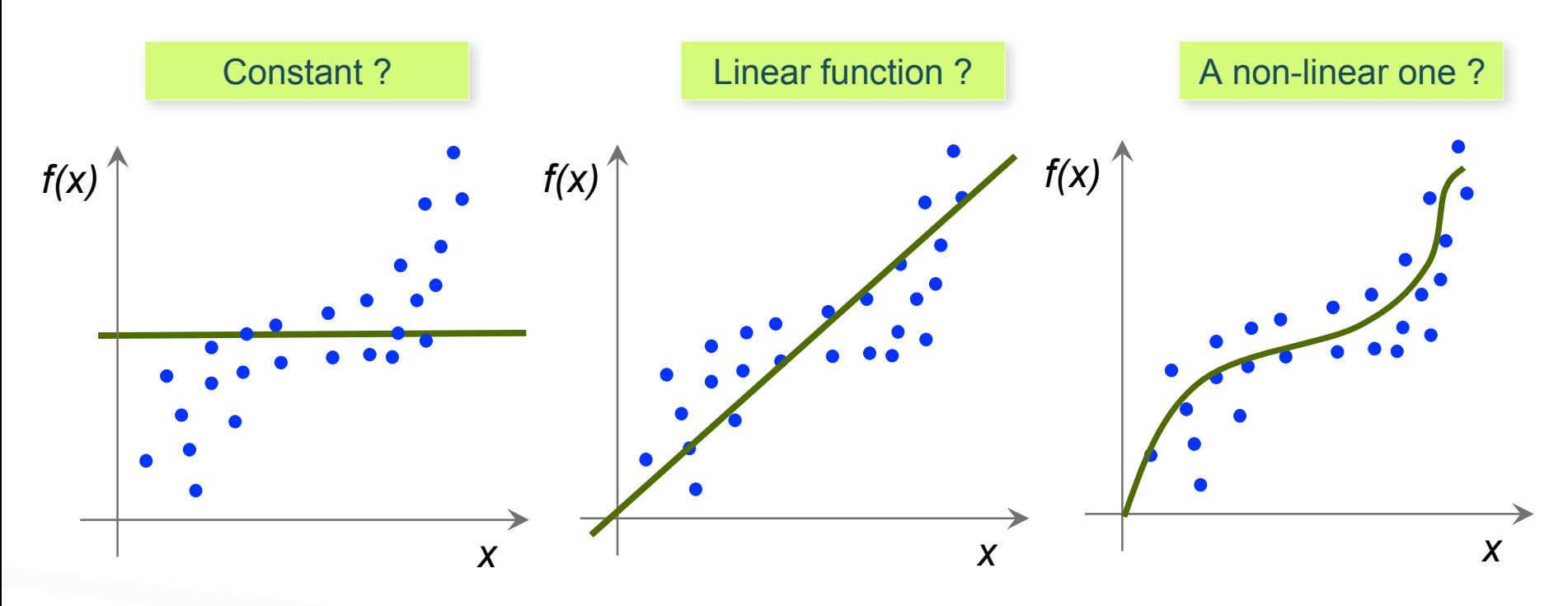

Looks trivial? What if we have many input variables?

#### Multivariate Event Classification

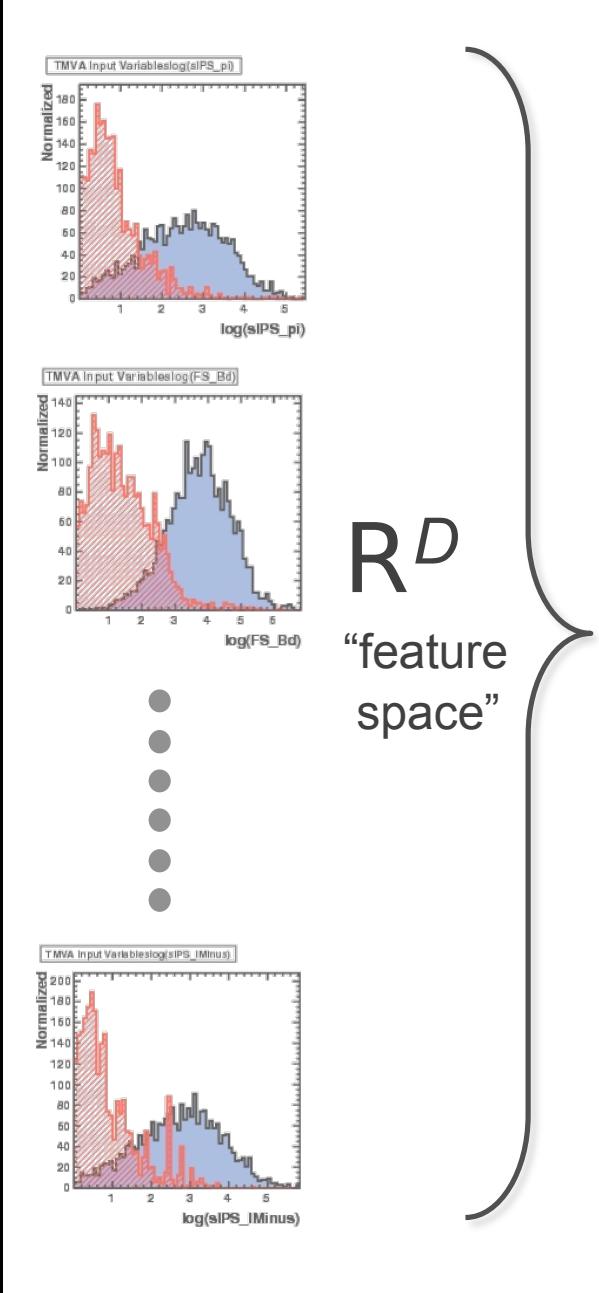

Each event, Signal or Background, has "*D*" measured variables.

Find a mapping from *D*-dimensional input-observable = "feature" space to one dimensional output  $a \in \mathbb{C}$  class labels

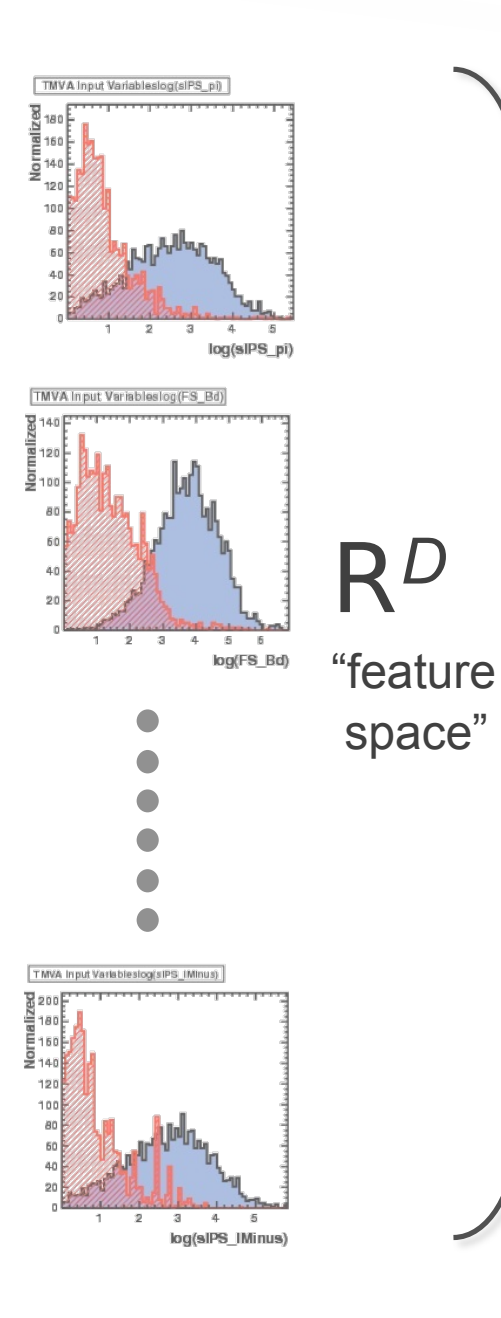

Each event, Signal or Background, has "*D*" measured variables.

Find a mapping from *D*-dimensional input-observable = "feature" space to one dimensional output  $a \in \mathbb{C}$  class labels

$$
\xrightarrow{y(x): R^n \rightarrow R:} R
$$

Plotting the resulting *y*(*x*) values:

Most general form  $y = y(x)$ ; *x* in  $\mathbb{R}^D$  $\mathbf{x} = \{x_1, \ldots, x_D\}$ : input variables

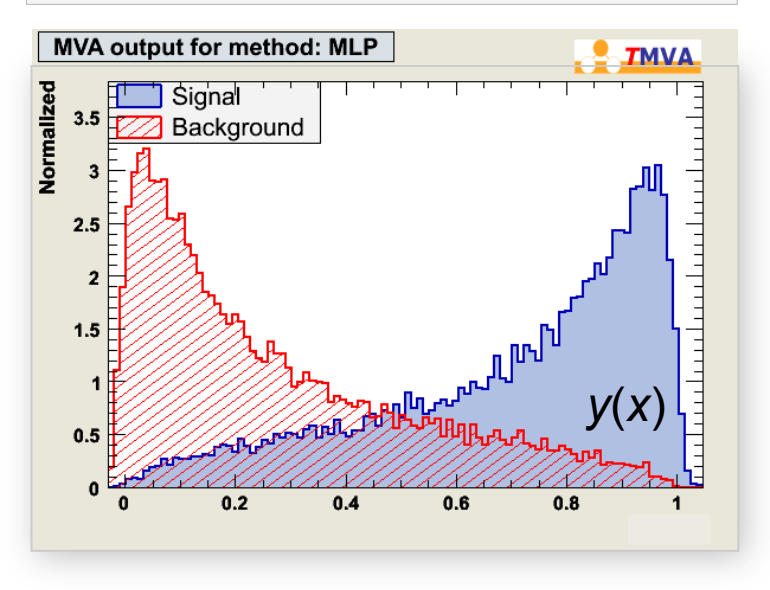

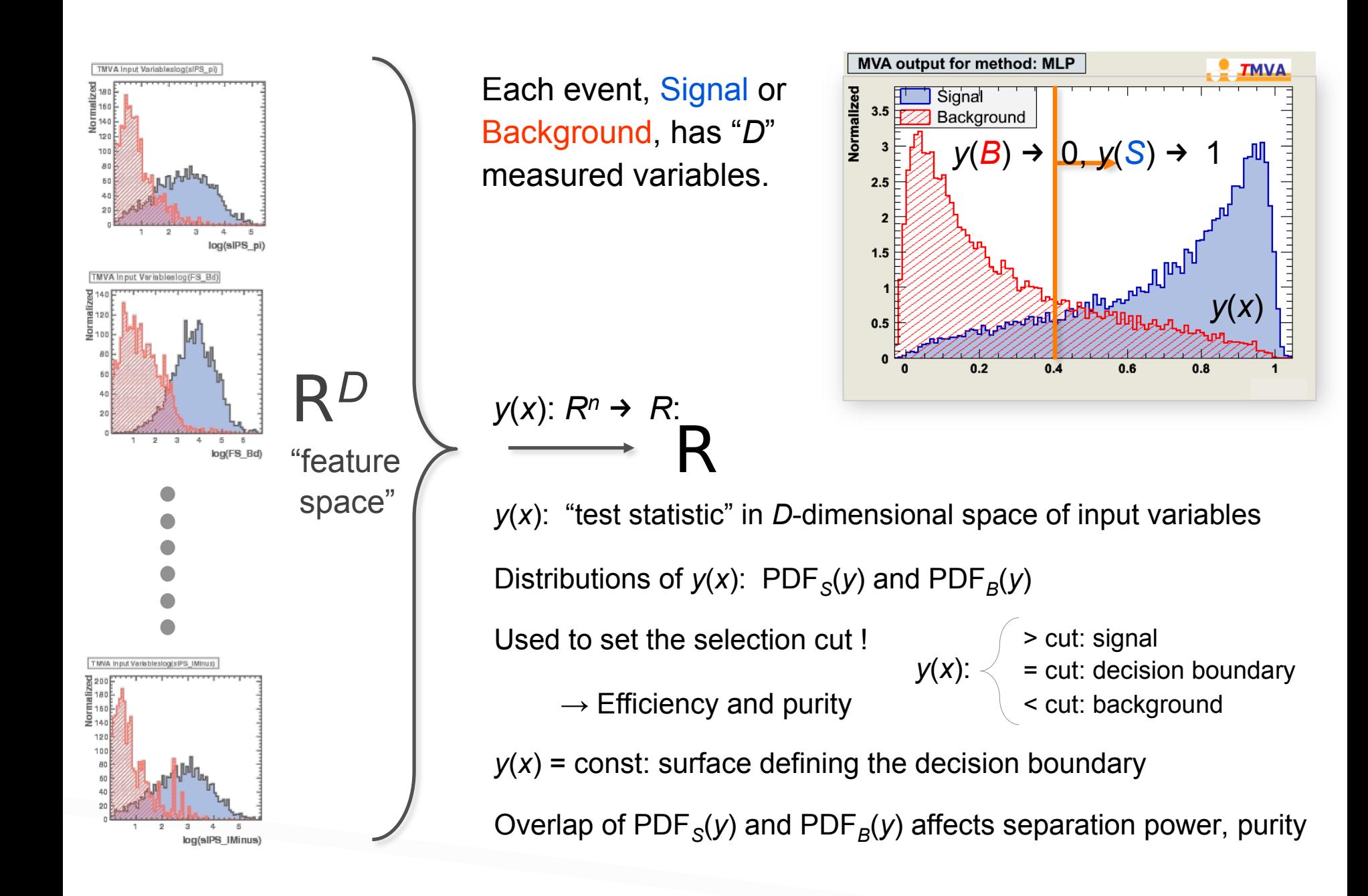

#### Multi-Class Classification

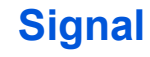

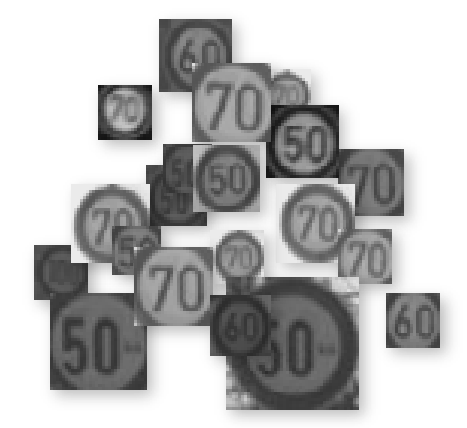

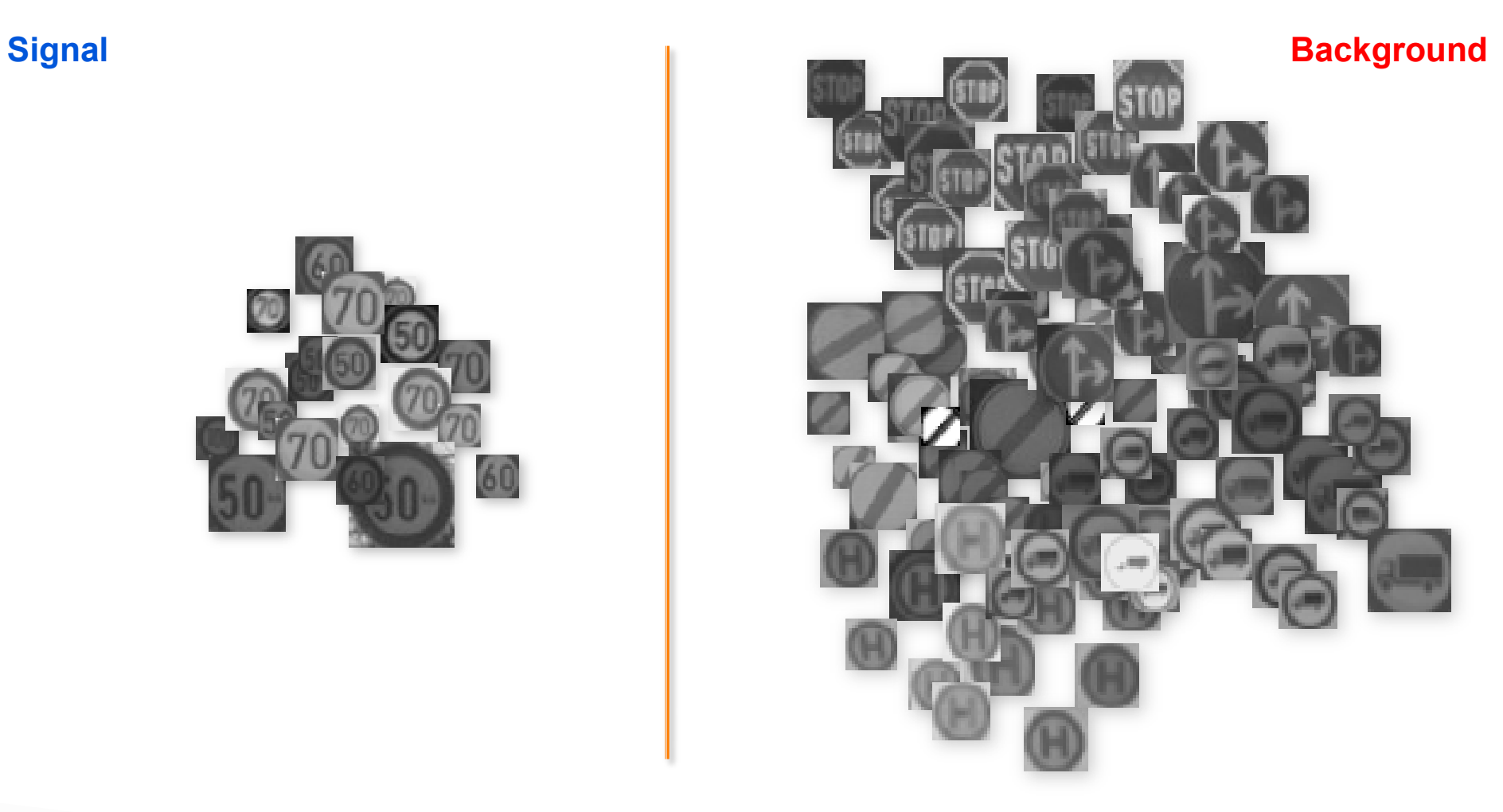

Binary classification: two classes, "signal" and "background"

#### Multi-Class Classification

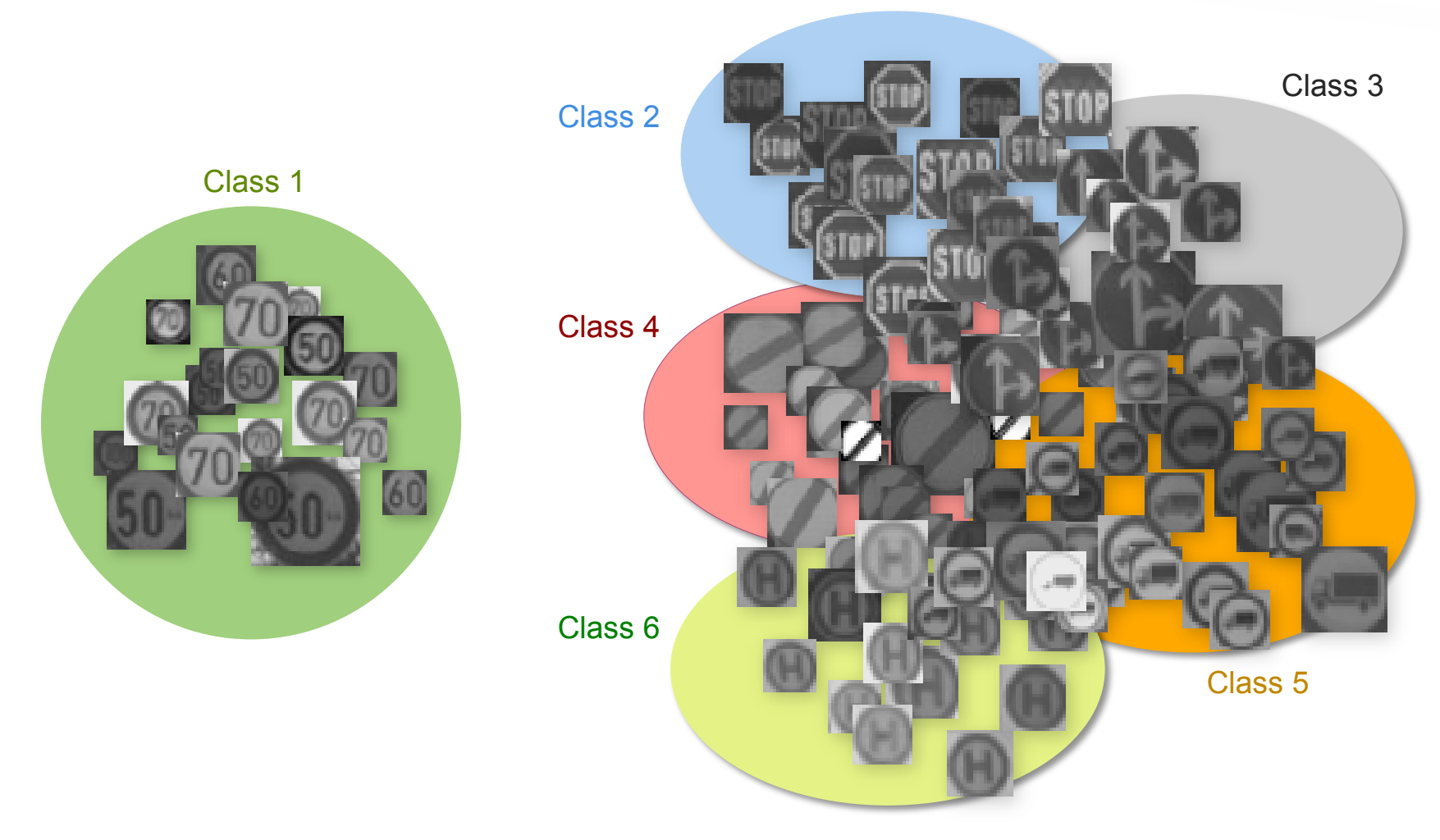

Multi-class classification – natural extension for many classifiers

#### **Event Classification**

P(Class=C|**x**) (or simply P(C|x)) : probability that the event class is of type C, given the measured observables  $\mathbf{x} = \{x_1, \ldots, x_D\}$  à « $y(\mathbf{x})$ 

Probability density distribution according to the measurements **x** and the given mapping function

Prior probability to observe an event of "class C", *i.e.,* the relative abundance of "signal" versus "background"

$$
P(Class = C | y) = \frac{P(y | C) \cdot P(C)}{P(y)}
$$
  
Posterior probability

Overall probability density to observe the actual measurement  $y(x)$ , *i.e.*,  $P(y) = \sum_{x} P(y | Class)P(Class)$ 

### **Bayes Optimal Classification**

$$
P(Class = C | y) = \frac{P(y | C)P(C)}{P(y)} \qquad x = \{x_1, \dots, x_D\}: \text{measured observables}
$$
  
AND

Minimum error in misclassification if C chosen such that it has maximum P(C|**y**)

 $\rightarrow$  To select S(ignal) over B(ackground), place decision on:

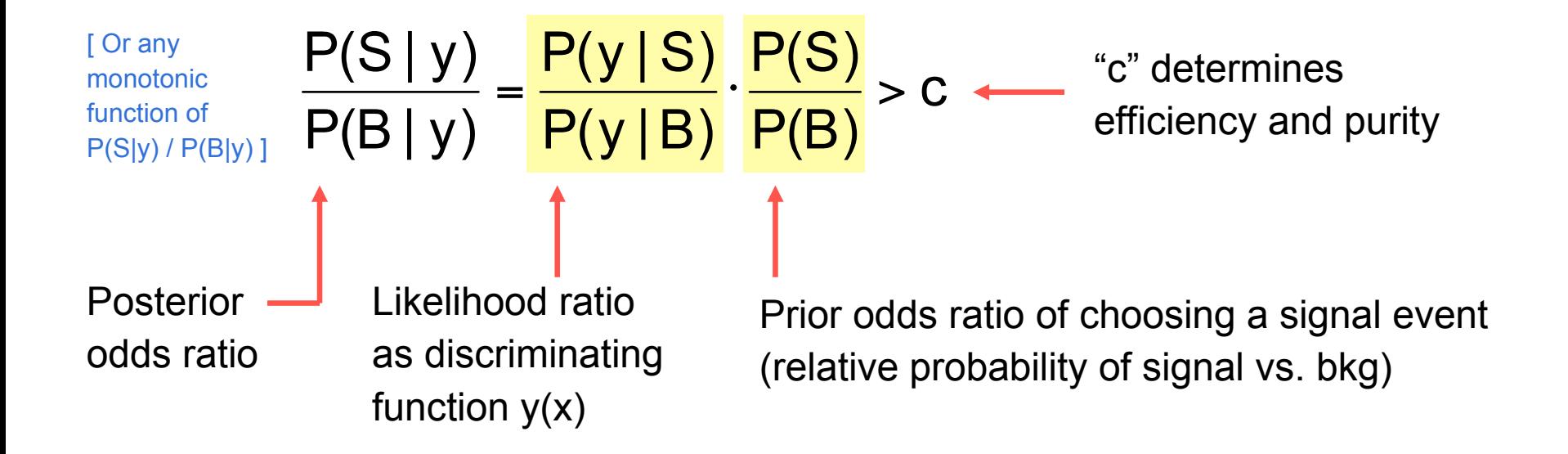

# **Any Decision Involves a Risk**

Decide to treat an event as "Signal" or "Background"

#### **Type-1 error**:

Classify event as Class C even though it is not (accept a hypothesis although it is not true) (reject the null-hypothesis although it would have been the correct one)

 $\rightarrow$  loss of purity (in the selection of signal events)

#### **Type-2 error**:

Fail to identify an event from Class C as such

(reject a hypothesis although it would have been true) (fail to reject the null-hypothesis/accept null hypothesis although it is false)

 $\rightarrow$  loss of efficiency (in selecting signal events)

Significance α: Type-1 error rate: (=p-value):  $\alpha$  = background selection "efficiency" Size β: Type-2 error rate: Power:  $1 - β =$  signal selection efficiency ! A  $\beta = \int P(x | S) dx$  $\alpha = \bigcap_{k=1}^{\infty} P(x \mid B) dx$  should be small ! A  $\int$ P(x | B)dx should be small ! "A": region where event is called signal

Trying to select signal events:

(i.e. try to disprove the null-hypothesis stating it were "only" a background event)

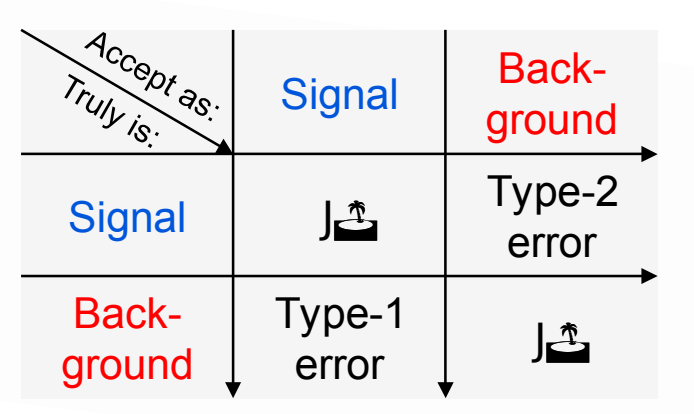

#### **Neyman-Pearson Lemma**

Likelihood Ratio:

$$
y(x) = \frac{P(x \mid S)}{P(x \mid B)}
$$

#### Neyman-Peason:

The Likelihood ratio used as "selection criterion" y(x) gives for each selection efficiency the best possible background rejection.

*i.e.* it maximises the area under the "*Receiver Operation Characteristics*" (ROC) curve

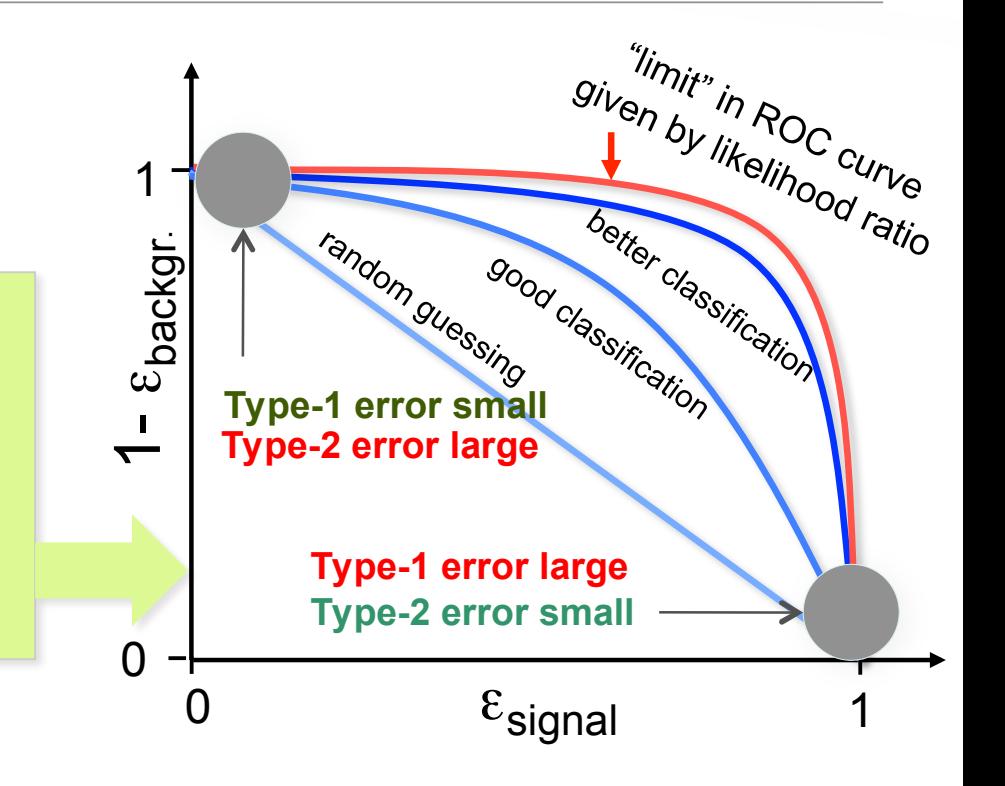

 $\rightarrow$  Varying y(x) > "cut" moves the working point (efficiency and purity) along the ROC curve

- How to choose "cut"?  $\rightarrow$  need to know prior probabilities (S, B abundances)
	- Measurement of signal cross section: maximum of S/ $\sqrt{(S+B)}$  or equiv.  $\sqrt{(ε\cdot p)}$
	- Discovery of a signal : maximum of  $S/\sqrt{(B)}$
	- Precision measurement: high purity (p)
	- ﹣ Trigger selection: high efficiency ( *(sometimes high background rejection)* ϵ)

## **Realistic Event Classification**

Unfortunately, the true probability densities functions are typically unknown: à «Neyman-Pearson's lemma doesn't really help us...

Use MC simulation, or more generally: set of known (already classified) "events"

Use these "training" events to:

- Try to estimate the functional form of  $P(x|C)$  from which the likelihood ratio can be obtained e.g. D-dimensional histogram, Kernel densitiy estimators, MC-based matrix-element methods, …
- Find a "discrimination function"  $y(x)$  and corresponding decision boundary (i.e. hyperplane\* in the "feature space":  $y(x) = const$ ) that optimally separates signal from background

e.g. Linear Discriminator, Neural Networks, Boosted Decision, …

→ Supervised (machine) learning

\* Hyperplane in the strict sense goes through the origin. Here is meant an "affine set" to be precise.

#### **Realistic Event Classification**

#### Of course, there is no magic in here. We still need to:

- Choose the discriminating variables
- $-$  Choose the class of models (linear, non-linear, flexible or less flexible)
- be obtained  $-$  Tune the "learning parameters"  $\rightarrow$  bias vs. variance trade off
- $-$  Check the generalisation properties (avoid overtraining)
- Consider trade off between statistical and systematic uncertainties

from background

e.g. Linear Discriminator, Neural Networks, …

# Multivariate Analysis Methods in *T*MVA

#### **■ Examples for classifiers and regression methods**

- Rectangular cut optimisation
- Projective and multidimensional likelihood estimator
- k-Nearest Neighbor algorithm
- Fisher and H-Matrix discriminants
- Function discriminants
- Artificial neural networks
- Boosted decision trees
- RuleFit
- Support Vector Machine
- Preprocessing methods:
	- Decorrelation, Principal Value Decomposition, Gaussianisation
- $\blacktriangleright$  Examples for synthesis methods:
	- Boosting, Categorisation (valid for all methods, and their combinations)

# U s i n g *T* M V A

A typical *T*MVA analysis consists of two main steps:

- *1.  Training phase*: training, testing and evaluation of classifiers using data samples with known signal and background composition
- *2.  Application phase*: using selected trained classifiers to classify unknown data samples

#### Code Flow for Training and Application

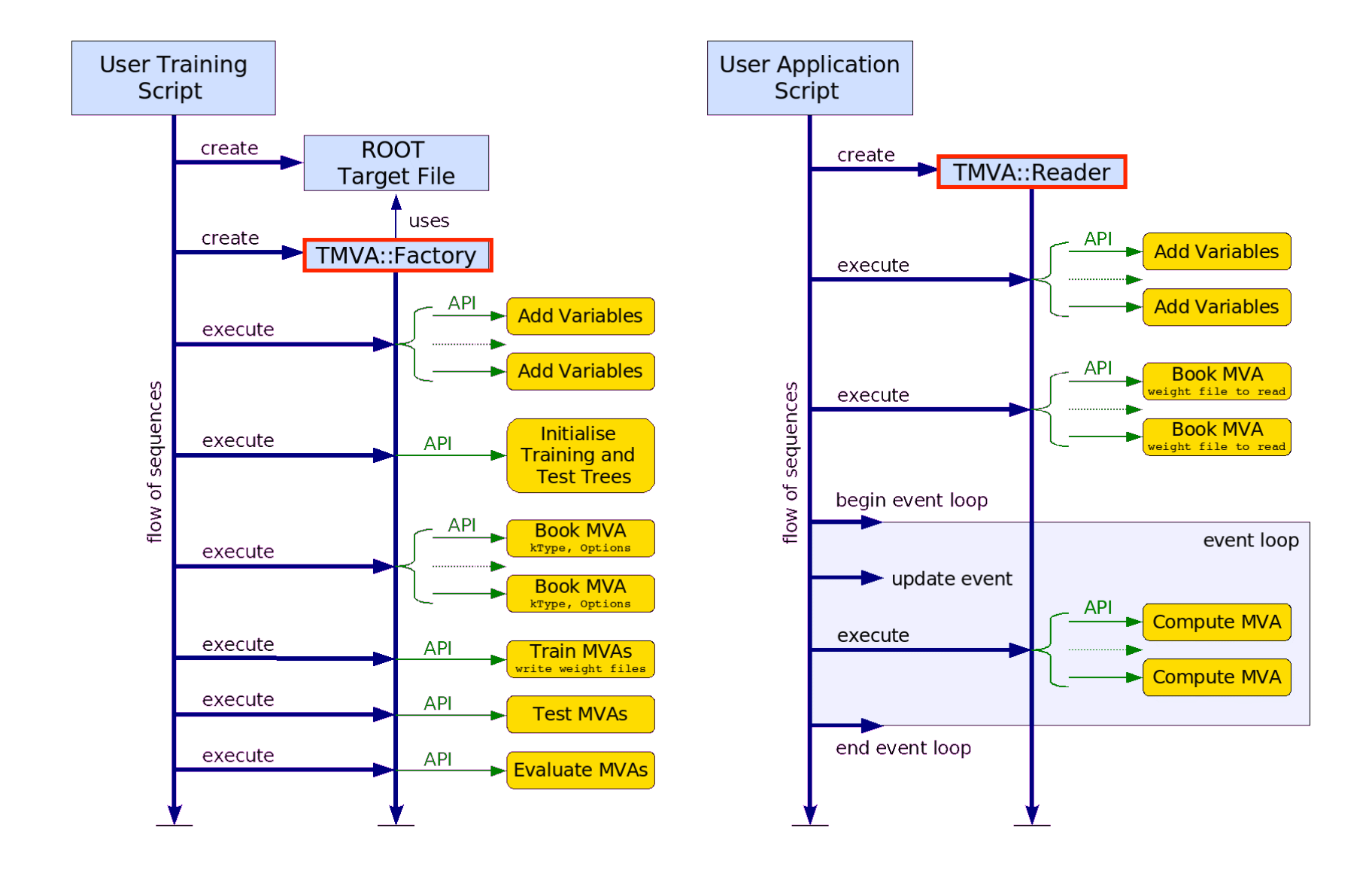

#### Code Flow for Training and Application

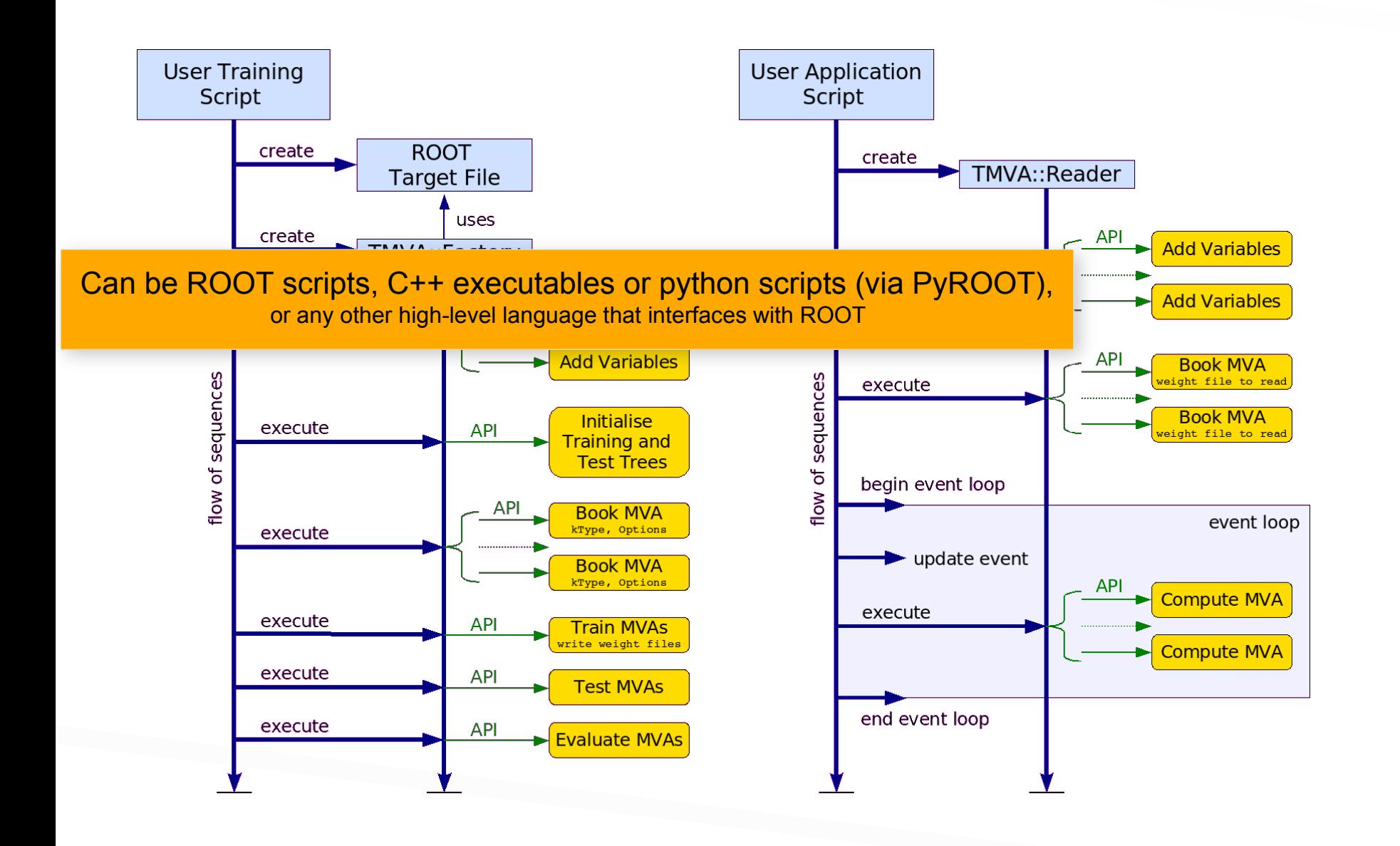

#### Strong Methods need Strong Evaluation

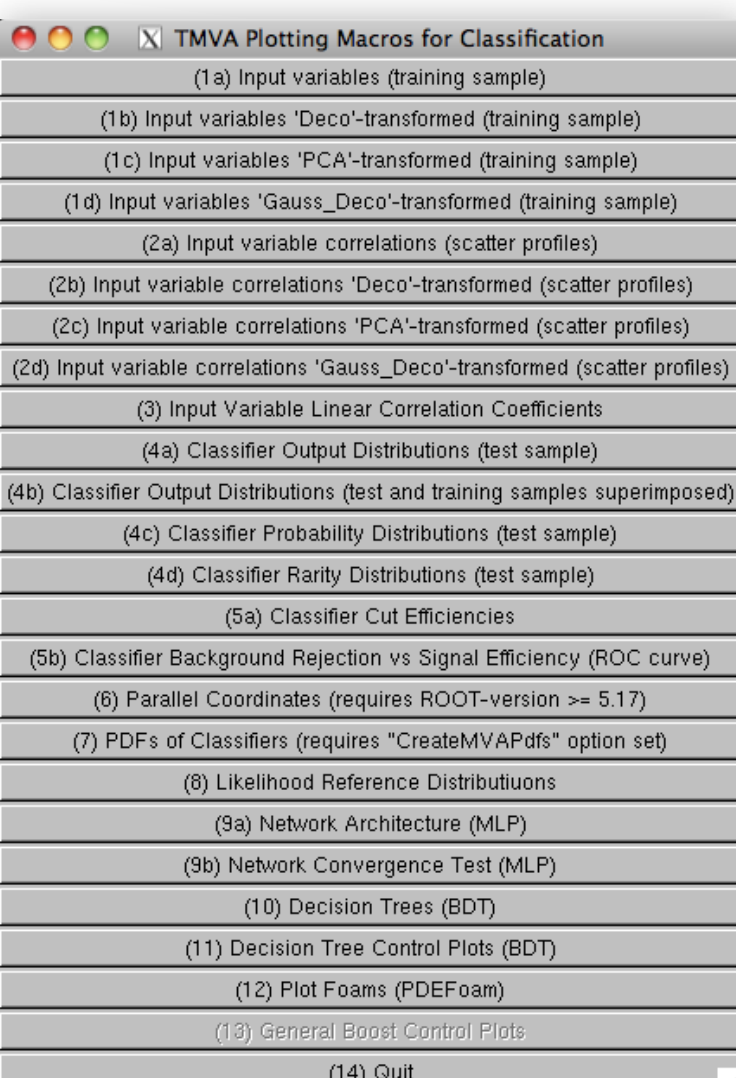

A lot of evaluation information is already provided in the logging output of the training

Simple GUIs provide access to evaluation plots and tools for single and multi-class classification and regression

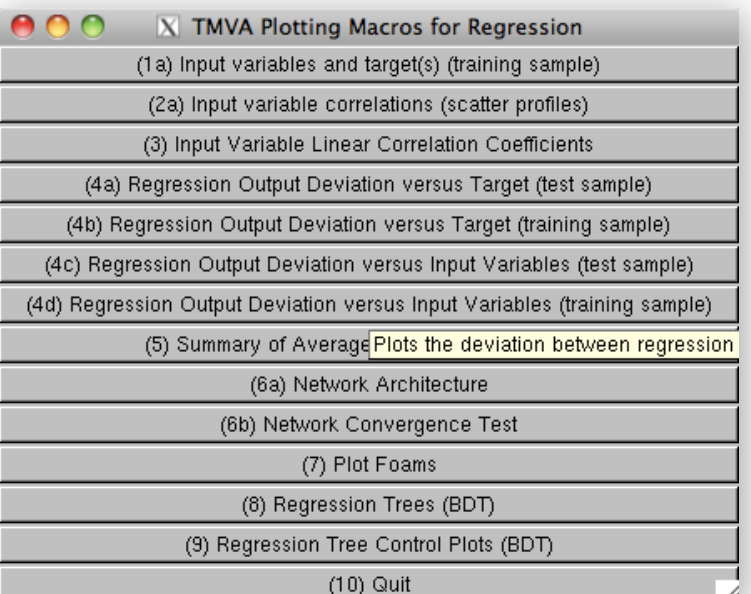

#### Involved Methods need Thorough Evaluation

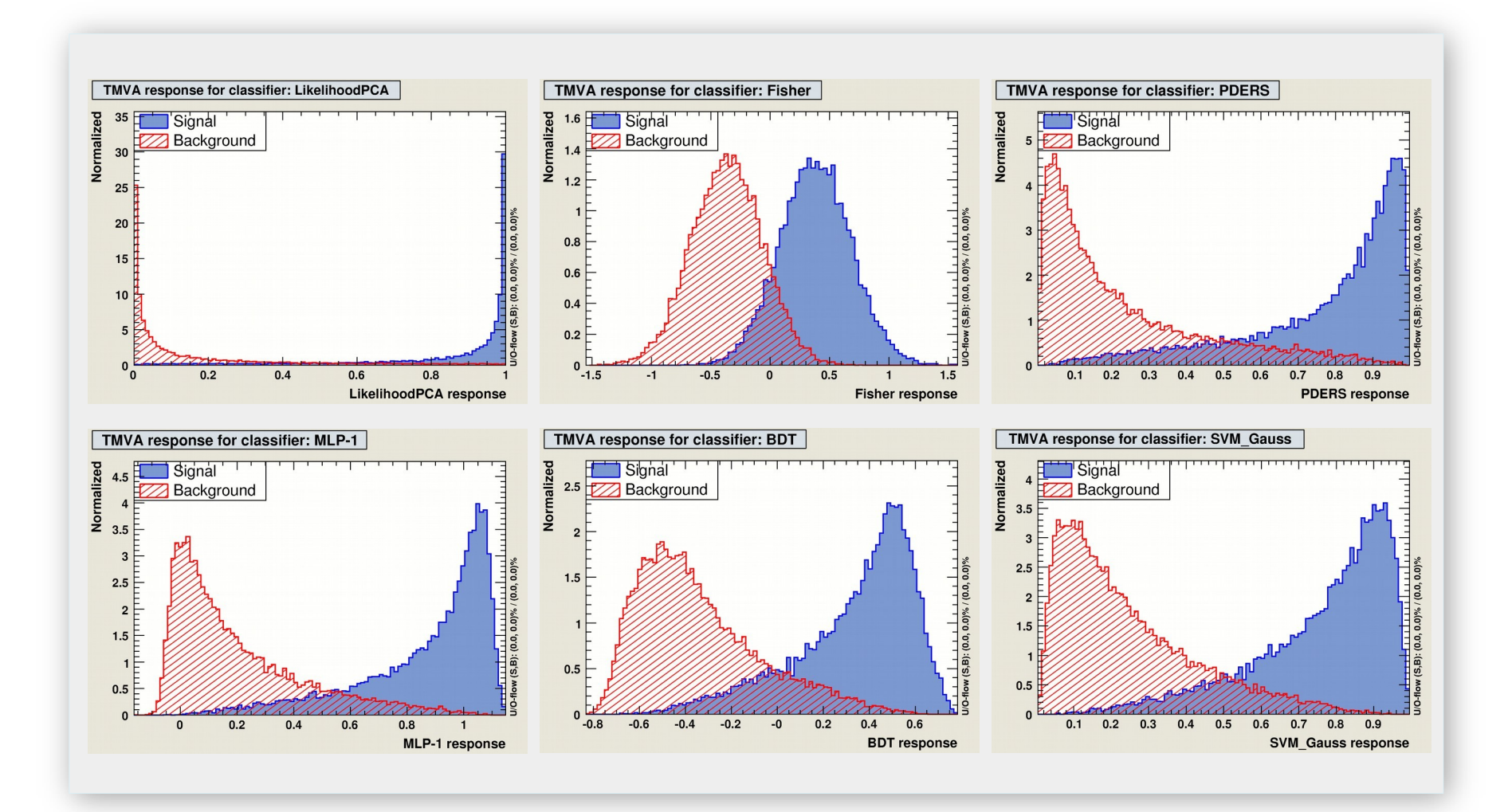

#### Involved Methods need Thorough Evaluation

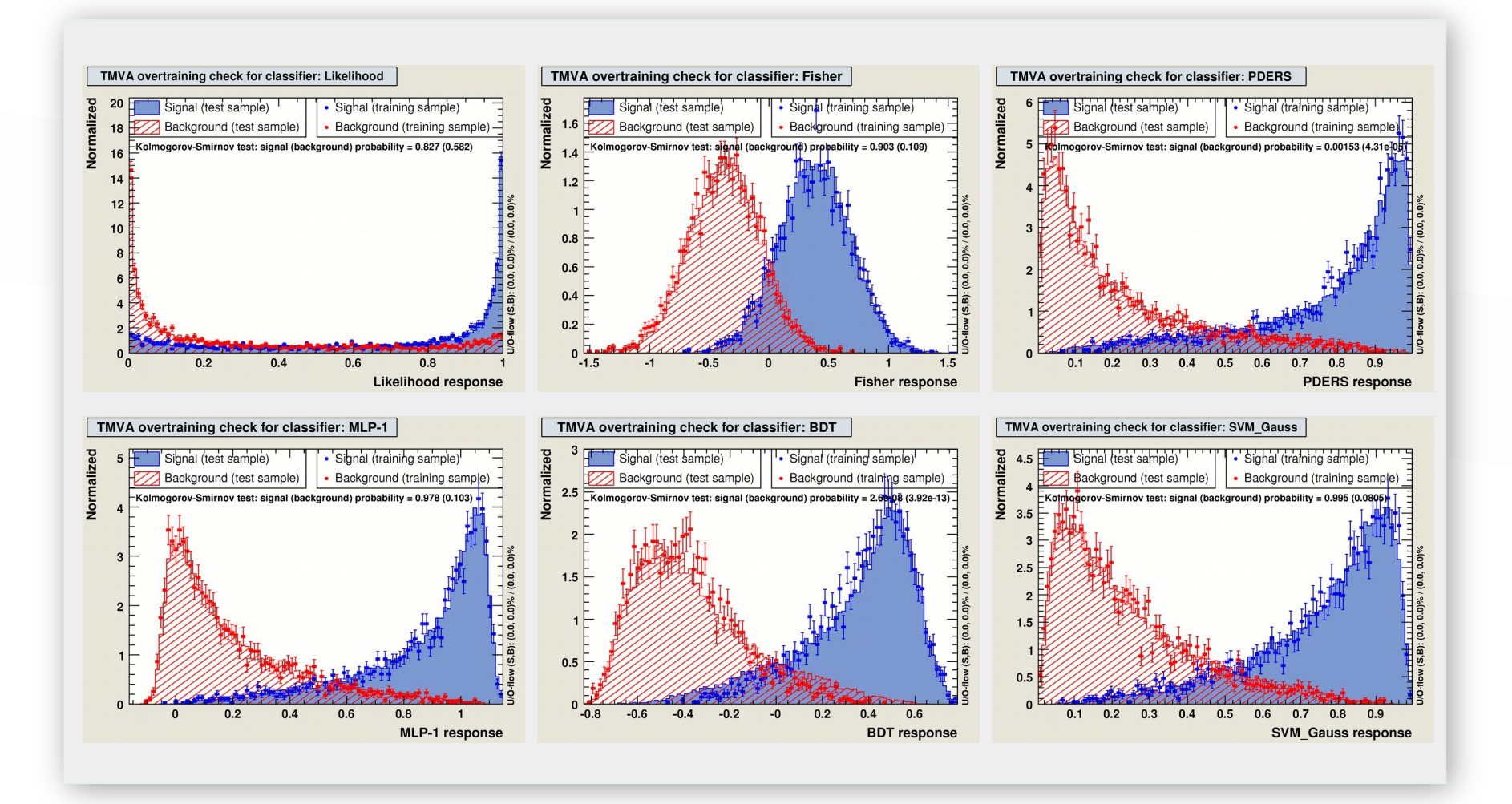

#### Involved Methods need Thorough Evaluation

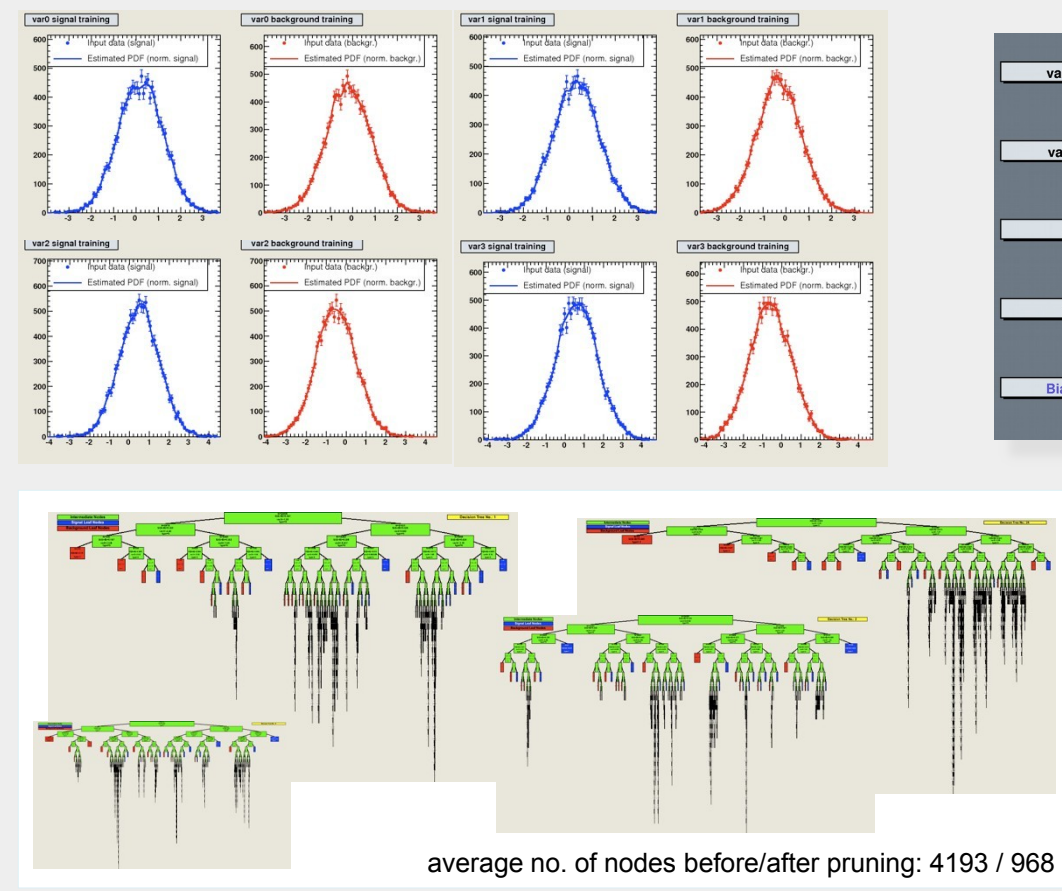

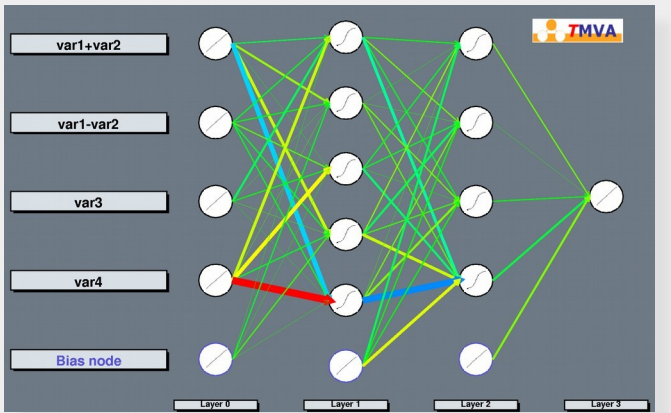

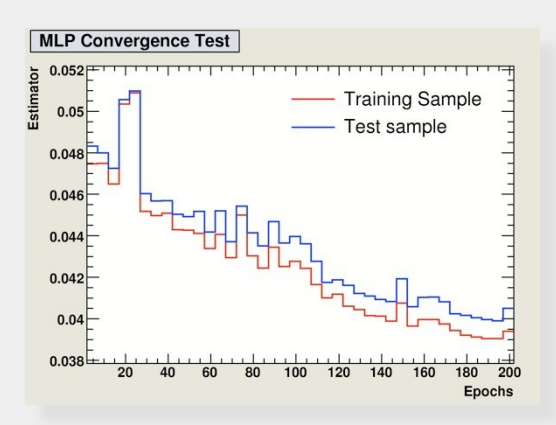

# **Practical Tips and Tricks for TMVA Users**

From Eckhard von Toerne University of Bonn

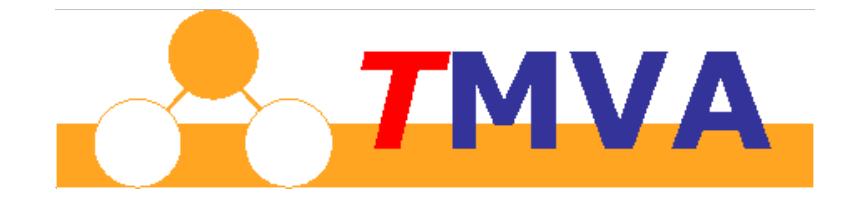

# A Closer Look at Input Data

# General data properties

- Variables may be statistically (un-)correlated
- Signal and/or Background may cover full volume, partial volume, or are only found on hypersurfaces.
- Variables may have spikes, steps, tails, poles
- One or many connected regions
- Number of variables

→ beware of **"curse of dimensionality"**

# How to ... choose input variables

# **Evaluating the Classifiers**

#### **(taken from TMVA output…)**

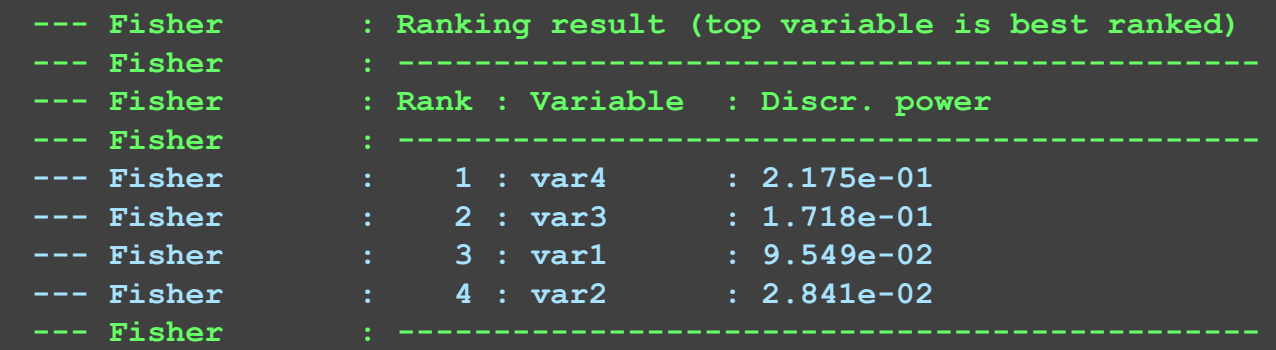

How discriminating is a variable ?

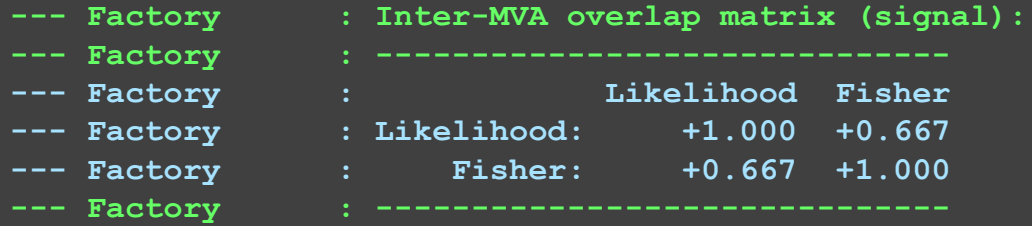

Do classifiers select the same events as signal and background? If not, there is something to gain !

How to ... choose the multivariate method

# **Basis of our choice**

How large is the training sample and how many variables contain useful information?

- Number of parameter that define the method needs to be smaller than data size.
- For most classifiers the number of employed ", parameters" may be chosen by user.

Examples:

How large are correlations among variables How conservative is the E.B.?

# **Choice of MVA methods**

- Number of "parameters" is limited due to small data sample
- $\rightarrow$  Use Linear classifier or FDA, small BDT (small MLP)
- Variables are uncorrelated (or only linear corrs)  $\rightarrow$  likelihood
- I just want something simple  $\rightarrow$  Cuts, LD, Fisher
- Methods that usually work out of the box, even for complex  $problems \rightarrow BDT$ , MLP, SVM

#### **List of acronyms:**

**BDT** = boosted decision tree, see manual page 103

**ANN** = articifical neural network

**MLP** = multi-layer perceptron, a specific form of ANN, also the name of our flagship ANN, manual p. 92

**FDA** = functional discriminant analysis, see manual p. 87

 $LD = linear discriminant$ , manual p. 85

**SVM** = support vector machine, manual p. 98 , SVM currently available only for classification

**Cuts** = like in "cut selection", manual p. 56

**Fisher** = Ronald A. Fisher, classifier similar to LD, manual p. 83

# **Summary**

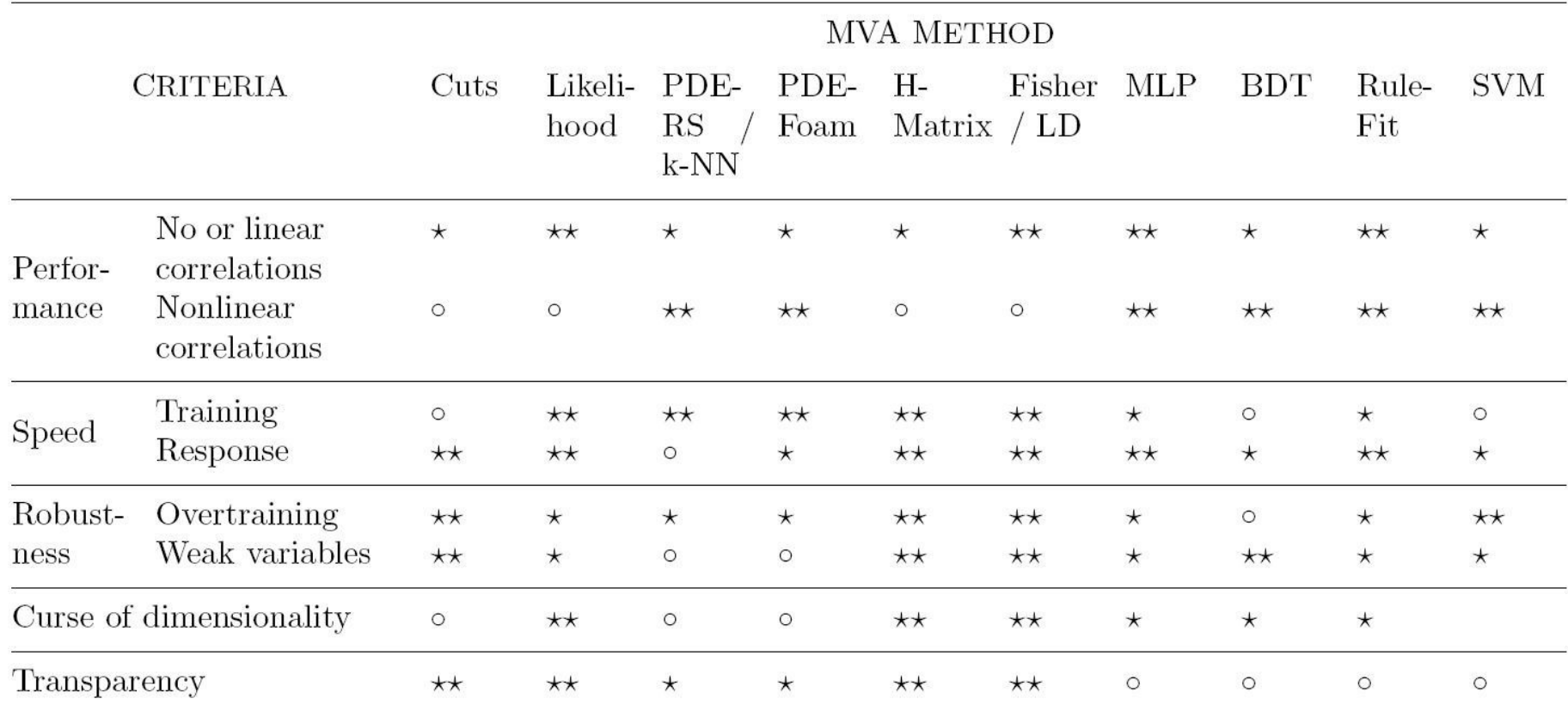

**Table 6:** Assessment of MVA method properties. The symbols stand for the attributes "good"  $(\star \star)$ , "fair" ( $\star$ ) and "bad" ( $\circ$ ). "Curse of dimensionality" refers to the "burden" of required increase in training statistics and processing time when adding more input variables. See also comments in the text. The FDA method is not listed here since its properties depend on the chosen function.

#### **From the TMVA manual, chapter 10.**

#### **Customizing the method via the option string**

#### • Method booking

factory->BookMethod( TMVA::Types::kBDT, "myBDT", "**BoostType=Grad:SeparationType= GiniIndex:Ntrees=500**");

- Read description of method in the manual.
- Choose the number of defining parameters according to data size and number of variables.

#### BDT option table (from manual)

8.12 Boosted Decision and Regression Trees

107

| Option                | Array Default    | Predefined Values                                                                                                    | Description                                                                                                    |
|-----------------------|------------------|----------------------------------------------------------------------------------------------------|----------------------------------------------------------------------------------------------------|
| <b>NTrees</b>         | 200              |                                                                                                    | Number of trees in the forest                                                                                         |
| BoostType             | AdaBoost.        | AdaBoost,<br>Bagging,<br>RegBoost,<br>AdaBoostR2,<br>Grad.                                                                                                    | Boosting type for the trees in the for-<br>est                                                                        |
| AdaBoostR2Loss        | Ouadratic        | Linear,<br>Quadratic,<br>Exponential                                                                                                    | Loss type used in AdaBoostR2                                                                                          |
| UseBaggedGrad         | False            |                                                                                                    | Use only a random subsample of all<br>events for growing the trees in each it-<br>eration. (Only valid for GradBoost) |
| GradBaggingFraction   | 0.6              |                                                                                                    | Defines the fraction of events to<br>be used in each iteration when<br>UseBaggedGrad=kTRUE.                           |
| Shrinkage             | $\mathbf{1}$     |                                                                                                    | Learning rate for GradBoost algo-<br>rithm                                                                            |
| AdaBoostBeta          | $\mathbf{1}$     |                                                                                                    | Parameter for AdaBoost algorithm                                                                                      |
| UseRandomisedTrees    | False            |                                                                                                    | Choose at each node splitting a ran-<br>dom set of variables.                                                         |
| <b>UseNvars</b>       | 4                |                                                                                                    | Number of variables used if ran-<br>domised tree option is chosen                                                     |
| <b>UseNTrainEvent</b> | N                |                                                                                                    | Number of Training events used in<br>each tree building if randomised tree<br>option is chosen                        |
| UseWeightedTrees      | True             |                                                                                                    | Use weighted trees or simple average<br>in classification from the forest                                             |
| UseYesNoLeaf          | True             |                                                                                                    | Use Sig or Bkg categories, or the pu-<br>$rity = S/(S+B)$ as classification of the<br>leaf node                       |
| NodePurityLimit       | 0.5              |                                                                                                    | In boosting/pruning, nodes with pu-<br>rity > NodePurityLimit are signal;<br>background otherwise.                    |
| SeparationType        | <b>GiniIndex</b> | CrossEntropy,<br>Separation criterion for node splitting<br>GiniIndex,<br>GiniIndexWithLaplace,<br>MisClassificationError,<br>SDivSqrtSPlusB,<br>RegressionVariance |                                                                                                    |

Option Table 21: Configuration options reference for MVA method: BDT. Values given are defaults. If predefined categories exist, the default category is marked by a ' $\star$ '. The options in Option Table 9 on page 59 can also be configured. The table is continued in Option Table 22.

How to obtain signal and background samples for training

# **Signal and background samples for training**

- What works for a counting analysis usually works for a MVA too.
- Examples:
	- Monte Carlo
	- eral Crossing<br>
	Sidebands (also ABCD method)<br>
	Sing and Sidebands (also ABCD method)<br>
	Sidebands (also ABCD method)
	-

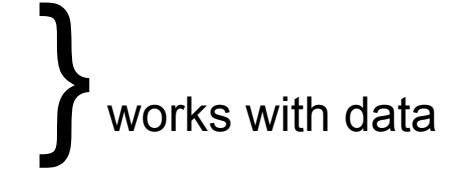

# Example Analysis sideband method with TMVA

## **Sideband method with TMVA**

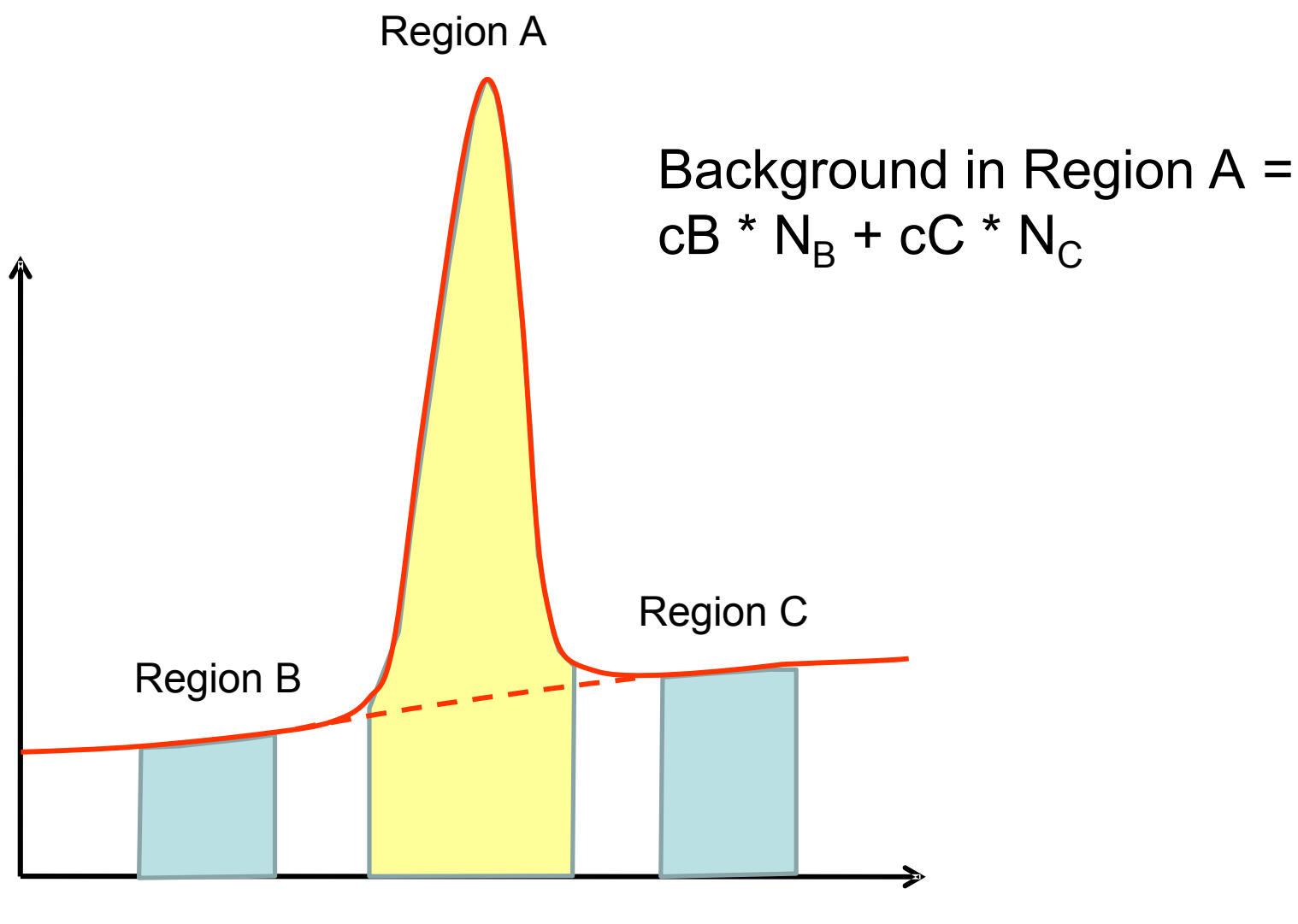

#### **A complete TMVA training/testing session**

void TMVAnalysis( )

{

TFile\* outputFile = TFile::Open( "TMVA.root", "RECREATE" );

TMVA::Factory \*factory = new TMVA::Factory( "MVAnalysis", outputFile,"!V");

TFile \*input = TFile::Open("tmva\_example.root");

factory->AddVariable("var1+var2", 'F'); factory->AddVariable("var1-var2", 'F'); //factory->AddTarget("tarval", 'F'); Add variables/ targets

Create Factory

TTree\* dataTree = (TTree\*) input->Get("TreeS"); double coeffA =  $1.0$ , coeffB =  $0.34$  coeffC = ...; //set coefficients factory->AddTree (dataTree, "Signal",  $\qquad 1.$  "m> signalLow && m<signalHigh"); // Region A factory->AddTree (dataTree, "Background", weightB, "m> bg1Low && m<br/>>bg1High"); // Region B factory->AddTree (dataTree, "Background", weightC, "m> bg2Low && m<br/>sq2High"); // Region C Initialize Trees

factory->PrepareTrainingAndTestTree( "", "", "NormMode=None");

factory->BookMethod( TMVA::Types::kMLP, "MLP", "!V:NCycles=200:HiddenLayers=N+1,N:TestRate=5" );

factory->TrainAllMethods(); factory->TestAllMethods(); factory->EvaluateAllMethods();

outputFile->Close();

delete factory;

}

Book MVA methods

Train, test and evaluate

How to ... employ trained classifiers

#### **Using the Reader (recommended)**

#include "TMVA/Reader.h,

```
…
TMVA::Reader* reader = new TMVA::Reader( "Verbose" ); // "Silent" to turn off log-outp. Create Reader
```
reader->AddVariable("var1", &var1); // add variables in same order as in training, **pass all vars as floats** reader->AddVariable("var2", &var2); reader->BookMVA("BDT method", "weights/weightfilename.xml"); Add variables, book method

//Enter loop over all events //Fill variables var1 and var2 with current values float mvavalue =reader->EvaluateMVA( "BDT method",);

Obtain MVA value for one event

#### Alternatively, pass all variables to reader as a vector of floats

```
Std::vector<float> vec(2);
TMVA::Reader* reader = new TMVA::Reader( "Verbose" ); // "Silent" to turn off log-outp.
reader->BookMVA("BDT method", "weights/weightfilename.xml");
```
//Enter loop over all events //Fill variables vector with current values  $vec[0] = ...;$  $vec[1] = ...;$ float mvavalue =reader->EvaluateMVA( vec, "BDT method");

**Important:** pass all variables to Reader as floats!

#### **Using the test tree (Q&D hack)**

training and evaluation yields output root file with the results of the training and test

For a quick (and "dirty") analysis the user might use the test tree TMVA.root:TestTree

```
Contents of the tree: 
root [2] TestTree->Print() 
   ********************************************************* 
*Tree :TestTree : TestTree
*Entries : 165 : Total = 16578 bytes
********************************************************* 
*Br 0 :classID : classID/I ( ID=0 signal, ID=1, background) 
*Br 1 :className : className/C ( className "Signal" or "Background" ) 
*Br 2 :var0 : var0/F ( the list of input variables) 
*Br 3 :var1 : var1/F
*Br 10 :weight : weight/F (the training weight, this is the original weight *
                                          renormalization factor) 
*Br 11 :LD1 : LD1/F (The MVA output of the method named LD1)
```
+ additional quantities ("spectators") defined via factory->AddSpectator

If you want to use tree entry "weight" as a lumi-weighted MC weight, either pass weight on as a spectator or trun off weight-renormalisation by setting "NormEvents=None" in the training session, using factory->PrepareTrainingAndTestTree("", "","NormMode=None");

#### Esercitazione 14

- Copy the TMVA tutorial cp-r \$ROOTSYS/tutorials/tmva mytmva
- Go to mytmya directory and open the file TMVAClassification.C
- Download the
	- TMVA tree RFAL2011.210 root
	- TMVA.treeSignalMC.root
	- Inside each root file there are some tree. We are interested on these tree:
		- TMVA.treeSignalMC.root : "TreeSignal"
		- TMVA.tree.REAL2011.210.root : "TreeLSB"
- Select the variables you want to select (start from tdcaTracks, tCosPointingAngle, tMomHe, tMomPi, tDecayLenght, tDecayLenght; add tMass as a spectator variable)
- Switch on only Likelihood, MLP and BDT.
- Set to 0.1 the signal weight: Double t signalWeight =  $0.1$ ;
- Run the MVA  $\rightarrow$  A TMVA, root should be there
- Now let's have a look a the different histograms stored in TMVA.root using TMVACrossValidation.C
- Alternatively inside a root session you can type:
	- TMVA::TMVAGui("TMVA.root")
- And the GUI should pop up.
- Questions
	- Which method gives the best performance?
	- Play with the weight of training events, how does it effect the training?
	- Finally, switch on other methods (not all), which one is the best?

#### Esercitazione 14

• Choose a value of the discrimination "variable" Second part :

Application:

- What we want do now is apply the "training" to the "real" data. This can be done using the TMVAClassification.C macro
- In the reader set the same variables you used for the training  $\rightarrow$ Inside TMVA.root those are the only stored variables
- Loop on the "signal+background" tree to see how the invariant mass stored in the tree changes by changing the "discrimination variable"  $\rightarrow$  i.e. store the IM in a histogram
- Plot the histogram in the same canvas to see which is the "best" selection